**CID** CHMedia

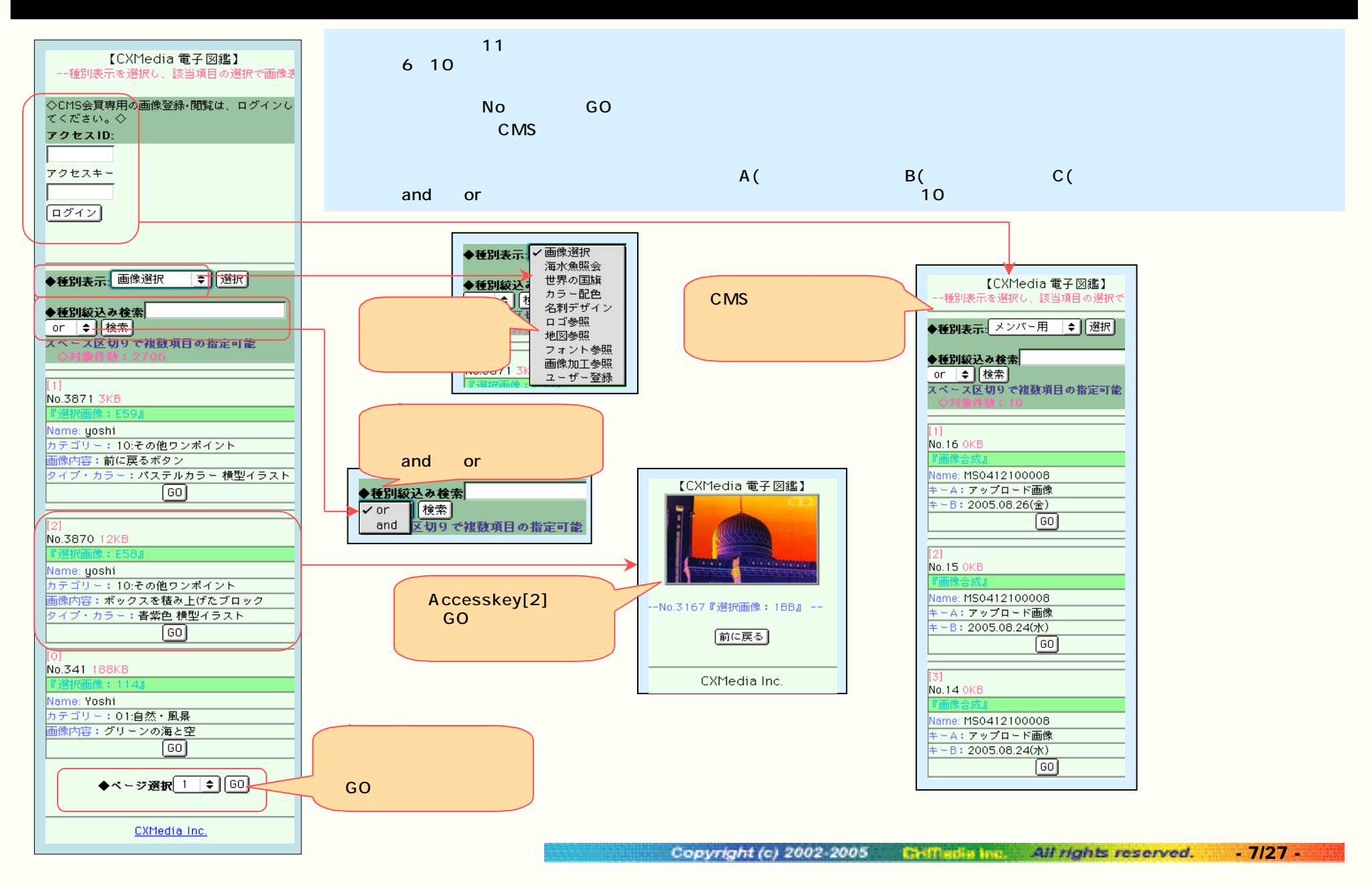